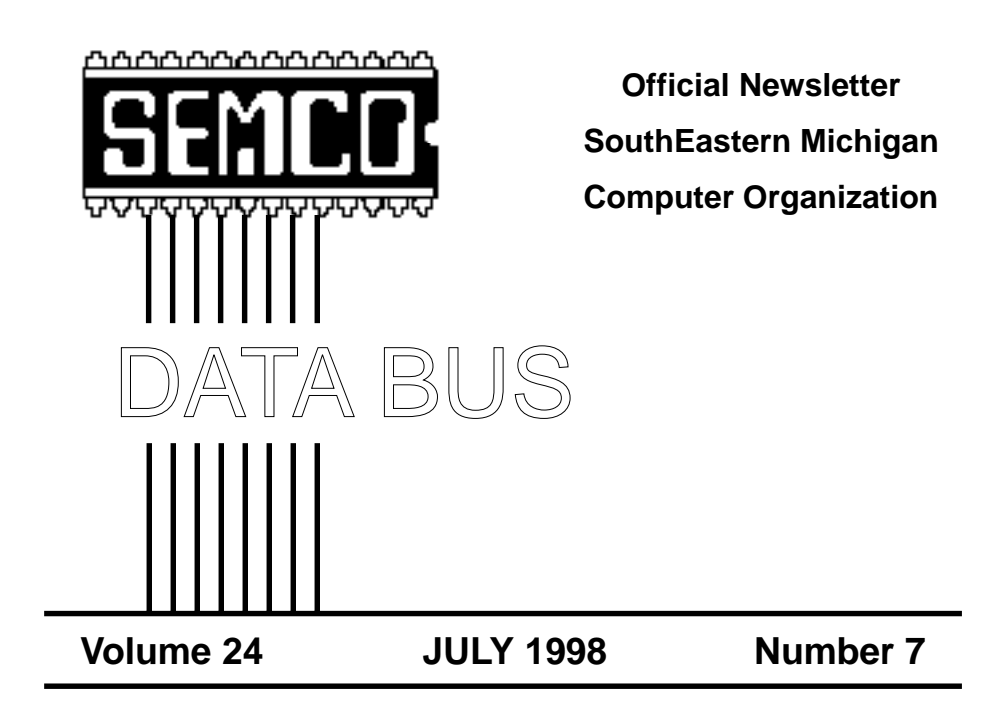

# **IN THIS ISSUE**

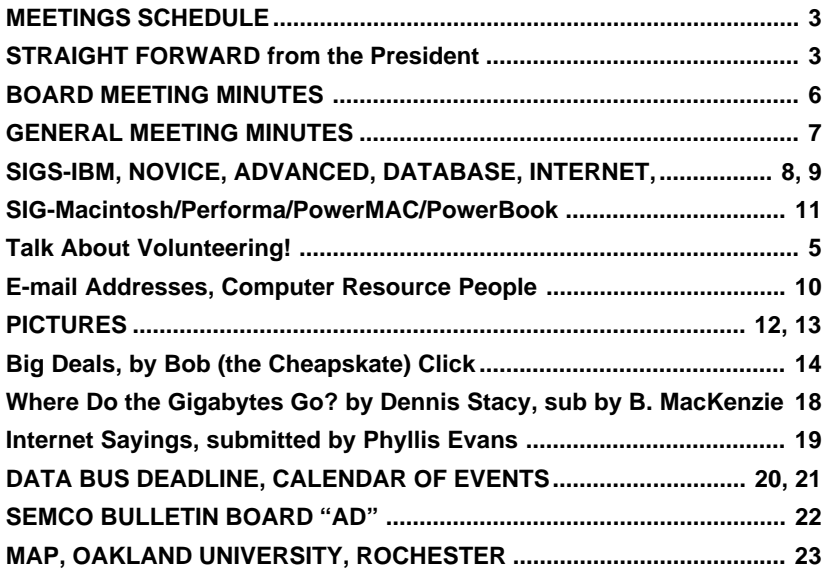

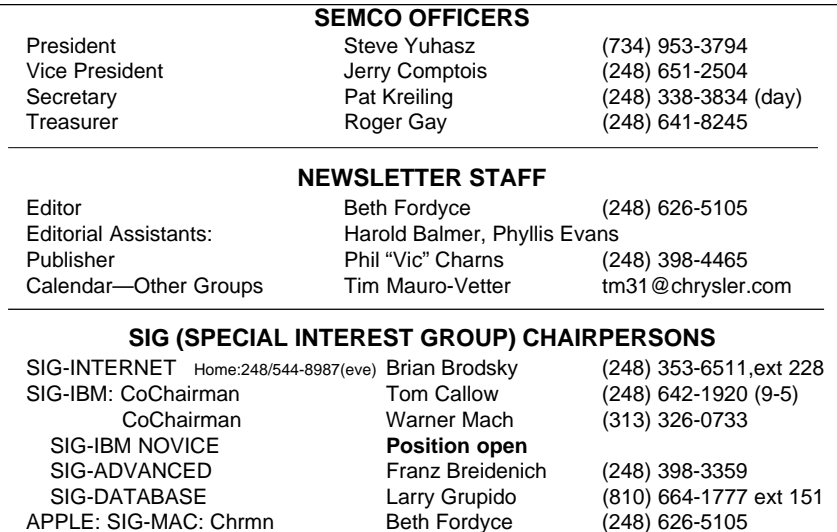

The SouthEastern Michigan Computer Organization (SEMCO) is a non-profit group dedicated to providing information, education and a forum to computer users (professional and amateur) and other interested individuals. Membership in SEMCO is open to all individuals 18 years or older. Persons under 18 years may become members through the sponsorship of a parent or guardian. Dues \$25/year include monthly DATA BUS, access to SEMCO's Message Service, and free personal ads.

Apple Ambassador Harold Balmer (248) 682-2335 SUB-SIG Software Librarian Harold Balmer (248) 682-2335 Technical Assistant Phyllis Evans (313) 532-3634

#### **All SEMCO correspondence should be addressed to SEMCO - P.O. Box 707 - Bloomfield Hills, MI 48303-0707** Web site: **http://www.semco.org** E-mail: **semco@oakland.edu** General information: (voice) answering device in Royal Oak **(248) 398-7560**

DATA BUS is published monthly by SEMCO as its official newsletter. **Mail DATA BUS newsletter copy to: Editor, 29823 Fernhill Dr., Farmington Hills, MI 48334; 0r e-mail beth fordyce@macgroup.org.** Editor is responsible for contents and control of the DATA BUS. Materials published herein may be used for non-commercial purposes only, without further permission of SEMCO or the authors. Entire contents copyright ©1998, SEMCO.

SEMCO does not condone in any way the illegal copying of copyrighted computer programs and will not tolerate such practice at any club function.

Your mailing label and membership cards list the month and year your membership expires. A DUES DUE message may appear on the newsletter back cover page two months before your subscription expires. Newsletters will not be sent after the month of expiration. Back issues may not be available. Renew your membership as early as possible to avoid missing any newsletters.

This publication was created using Adobe PageMaker 6.5, donated by Adobe Systems, Inc. Other Macintosh technology used: Apple LaserWriter Select 360 and Performa 6200; Adobe Photoshop LE2.5.1; Microsoft Word 5.1; Iomega ZIP Drive; Epson ES600-C Scanner; Casio QV-11 digital camera.

.,

. .

. .

<span id="page-2-0"></span>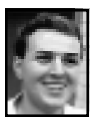

## **STRAIGHT FORWARD! from the President Steve Yuhasz**

Happy Fourth of July. By the time you read this, it will most likely be past the 4th, so hopefully you and your family had a good day. It is all about celebrating our freedom, celebrating the independence we have to achieve great things in this nation and world. Detroit, having just been through its second Red Wings championship, is feeling

people. As many of you know, a little company called Apple Computer, since 1976, has produced some great technology, although they have not always made the right decisions in marketing. In the past Apple, in many ways, has blown some significant opportunities to license their technology and market the strength of their products. You would know this from the group of developers and programmers that attend the MacHack conference, but you would also know that

## **The spirit that lives amongst this little community… is electrifying and addictive.**

great about itself. I feel the same about our user group and community.

I just spent the past week at a conference known as MacHack held in Dearborn, MI. Each year that I have attended, since 1994, I have volunteered my time there with little sleep, but with unspeakable enthusiasm. What makes this conference special is not just the technology, but the

# **IBM and COM-July 12, 1998 SEMCO MEETINGS Sunday,**

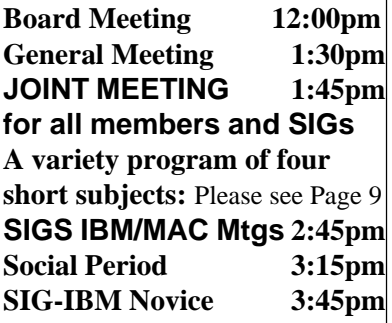

there is a great will to try and keep this platform from dying. In fact, the spirit of innovation and "Thinking Differ ent" is well alive in this community. Some of these people have created and written code that has caused great change to occur throughout the computer industry—regardless of the platform. These people realize that Microsoft and Intel are not the seats of innovation, but rather followers of a "greater" revolution that has tried to bring automation and control to the average "Joe," if you will, and they realize that it was not brought about to "control the average Joe." The spirit that lives amongst this little community that comes together only once a year is electrifying and addictive. Just being there, you cannot help but want to be a part of it—to achieve great things. You want to just give everything of yourself to others. You want to share every little bit of what you can do to help others for a greater cause. It is a feeling that is hard to describe in words. It is feeling that

lives inside you—alive until the next year, but doing great things throughout the year.

Because of this, I see so many parallels to what a user group is all about—sharing what you have to make the world a better place for others. Each of us brings something special, something unique in our knowledge base, that only when shared does its real value become apparent. This is what SEMCO is about. It is about capturing a little bit of you and passing it on to help others. Whether you volunteer your time as a Special Interest Group leader, Newsletter Editor, help Art Laramie (248- 398-7191) of SEMCO and Rochester Lions Club, bring food for our SEMCO Sunday, do a presentation,

we have not moved in a long time, it will also take some getting used to.

Larry Grupido, SIG-Database Chairman, has volunteered to stay behind and greet anyone who shows up at our current location to direct them to the new location in the Science Building. The board feels that this is a worthwhile effort because three rooms that are available to us in the Science Building are equipped with better facilities: new in-ceiling video projectors, Ethernet networking, good acoustics, and good atmosphere. Maps will be provided at the July meeting as well as in the August newsletter. If we are unable to have maps or still have some issues in getting this organized, we will postpone the move for another month. The

## **The technology is not what ultimately brings us together—it is helping one another.**

making suggestions, or just participating in a meeting, you are part of something greater. The technology is not what ultimately brings us together—it is helping one another. This also helps ourselves in a non-selfish way to carry on and utilize the little piece of technology we call a personal computer.

Having said this, I must also mention other issues at hand. As you may have read in a past column, we will try something new and innovative in regard to our meeting location. The month we have set is August. We will try meeting at a new place in a new building on the campus of Oakland University. We will all need patience in this effort. A lot of work will need to be done to make it happen. Since

 points we all need to keep in mind are that we will need to try it more than one month to give it a fair chance, and we do not have to stay at this new location if we do not like it.

A big thanks to Bill Agnew, Henry Chow, Jerry Comptois, Jim Harbaugh, Ray Howe, Pat Kreiling, Betty MacKenzie, Pat McCabe, and Richard Jackson who helped out at the 1998 Computer & Technology Showcase at the Novi Expo Center. It was a big success in that we had 4 new members join our group. This is more new members joining than at any other event in the past year. Jim Harbaugh deserves an extra big thanks for making a nice banner which was used at the show as well as helping in the planning of this effort. Past President

<span id="page-4-0"></span>Bob Clyne deserves the most credit for having pulled this effort together for the last few years and having been the one who got us a free booth there. Bob would like a break for the 1999 year and I hope someone else will take up this task. Bob will help you get your feet off the ground.

Tom Callow will have presented at the Bloomfield Township Public Library on June 27. I'll have more about this in the August column. We hope to continue our efforts at other libraries. If you have any suggestions of other libraries where we could put on a presentation, please let me know at semco@oakland.edu.

SEMCO is at 172 members. This is down slightly from past months. Keep this from sliding further and keep "telling 'em about SEMCO" by

spreading the word of the good works we do to friends, relatives, neighbors, and anyone else you know. Hand them a sample copy of our DATA BUS or better yet, point them to our website. Remember, for each person that joins our group, you will receive an additional month of membership.

Finally, I say thanks again to all of you who do what you do so well. Give yourselves a pat on the back and remember that you make it happen each and every time we meet. If we haven't seen you in a while, come on out to a meeting. There are plenty of SEMCO activities besides our SEMCO Sundays: SIG-Internet, the Internet Committee, SIG-Database, SIG-Advanced, and our special presentations at local libraries. Until August, keep looking straight forward!

#### **Talk about volunteering!**

In Warner Mach's absence, we needed someone to be responsible for making coffee and punch and setting up the refreshment tables. The first person in the door after board members arrived was pounced upon by Beth and asked to take over the job. It was Doug Morris and he said yes, bless his heart.

Doug isn't even a member and this was only his second visit with us.

While helping get it going, another man walked in, so of course she asked him if he could assist Doug so she could get back to the board meeting. He said yes. Later she discovered member Charles Moery was speaker of the

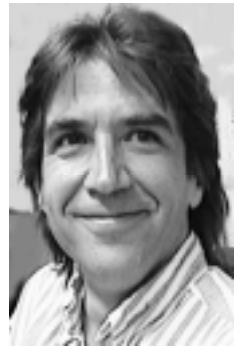

Doug Morris

day's IBM meeting. (Blush!) (Sorry, no picture of Charles to include.) She left them there to struggle with all the details after helping figure out how much coffee grounds to put in the pot.

They did a superb job as all attendees will attest. The punch was just right, the coffee not too weak or strong, the food people brought was artfully arranged, everything was neat. And they tried to pass themselves off as not being pros!

<span id="page-5-0"></span>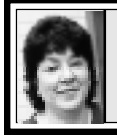

# **BOARD MEETING 6/14/98 Pat Kreiling**

Present: President Steve Yuhasz, Vice President Jerry Comptois, Secretary Pat Kreiling, Treasurer Roger Gay, DATA BUS Editor Beth Fordyce, SIG-IBM Co-Chairmen Tom Callow and Warner Mach, SIG-Advanced chairman Franz Breidenich, SIG-Internet chairman Brian Brodsky, SIG-MAC representative Harold Balmer, SIG-Database Chairman Larry Grupido, Richard Jackson, and Doug Morris.

#### **SIGs**

**Treasury:** Roger Gay reported a balance on hand of \$3062.27 with an outstanding bill of \$13.10 for postage. Membership for May is 172, down 7 members from last month.

**SIG-IBM:** The topic for the June meeting will be genealogy.

**SIG-IBM Novice:** Roger Gay will do a presentation on Access.

**SIG-MAC:** Topic for the month will be ClarisWorks.

**SIG-Advanced:** Eleven people attended the May meeting. Next meeting will be July 6.

**SIG-Internet:** June presentation will be Browsers & Plug Ins on June 18. **SIG-Database:** The meeting topic is unknown at this time.

#### **ONLINE DISCUSSION:**

Bob Clyne stated that he felt it would be productive to let members know that the Online Discussion area is a place to ask questions, post "For Sale" items, relate experiences with hardware, software, and vendors, and express opinions about computer related items.

#### **SOCIAL HOUR:**

Participation in food donations continues to be excellent.

#### **NEW BUSINESS**

Bob Clyne reported in absentia that 4 new members were recruited during the Technology Show at Novi Expo Center. There were some problems with scheduling, and there was no flexibility in the booth setup without incurring extra expense. A letter will be sent to Dennis Doyle thanking him for his participation in helping us prepare for the show. Bob felt that it would be worthwhile to continue participating in this event next year.

Bob Clyne and Tom Callow went to Oakland University on May 31 and tested the equipment in the meeting rooms in the new Science Building. The LAN, Internet access, and projector worked beautifully.

Room reservations must be made in advance. Bob spoke with Gerard Jozwiak from Oakland University regarding access to the Science Building on Sundays. Mr. Jozwiak said he'd be willing to generate a memo for the Public Safety department if necessary. Roger Gay moved that the August meeting be held in the new building for a tryout. The motion passed. Franz Breidenich will provide a map, which will be available at the July meeting. Larry Grupido volunteered to remain at the usual meeting site to direct members to the new room.

Tom Callow moved to give vouchers to those who participated in the Technology Show in Novi, and those who participated in the presentation at the Troy library. The motion carried.

Richard Jackson reported that Richard Nagy stated that we could use Flashnet registration as a fund raiser.

<span id="page-6-0"></span>We would receive \$50 for each member signed up. Steve Yuhasz will investigate this further.

Jerry Comptois has been actively seeking new speakers for our upcoming meetings. Data Recovery Group and Web Net were contacted at the Technology Show in Novi and agreed to do presentations for us. Doug Morris has graciously agreed to present a program on Unix.

The next Internet committee meeting will meet at Franz Breidenich's house instead of Brian Brodsky's office.

Roger Gay reported that members' e-mail addresses are coming in and that new membership forms will ask for this information. √

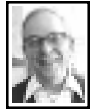

### **GENERAL MEETING** *by Dr. Wm. Agnew*

President Steve Yuhasz opened the meeting at 1:34pm with about 50 members present, including 3 visitors. He reported on the Computer & Technology Show at the Novi Expo Center where SEMCO had a booth. Steve expressed special appreciation to Bob Clyne who organized and directed the booth activities, and certificates of appreciation were awarded to Ray Howe, Pat Kreiling, Betty MacKenzie, Jerry Comptois, Richard Jackson, and Bill Agnew for helping to man the booth. Ray Howe and Pat Kreiling were also awarded certificates for creating a SEMCO display at the Bloomfield Public Library. Jack Lockman was recognized for the presentation he made on "investing on the internet" on April 2 at the Troy Public Library. Art Laramie was recognized for his work

with the Rochester Lions Club fixing up donated computer equipment for disabled people. Appreciation was also expressed to Chuck Moery, Doug Morris, and Beth Fordyce for refreshments at the social period and Tim Mauro-Vetter for handling the "other user group" information for the DATA BUS.

Steve announced SEMCO membership down to 172, in spite of several new members who signed up at the Novi Expo Show.

Coming meetings of the various Special Interest Groups (SIGs) were announced (See DATA BUS listing), and Tom Callow announced that for the August general meeting new meeting rooms at Oakland University were going to be tried. These rooms are smaller than the currently used rooms, but they have internet access and provision to project computer output on large TV monitors. The rooms are located on the first floor of the newly constructed Science and Engineering Building attached to Dodge Hall on the south side. Parking is available just south of the building. A new map to the rooms will be provided in the DATA BUS, and people will be available to direct members to them.

Tom Callow announced that the July general meeting would be a joint meeting of SIG-Mac and SIG-IBM and consist of a variety program of four short subjects, one of which would be an often requested demonstration of using the on-line discussion page of the SEMCO website. He solicited suggestions from the members for other short subjects.

The general meeting adjourned at 1:52pm. √

# **IBM & COMPATIBLES**

<span id="page-7-0"></span>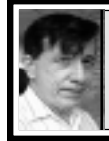

**SIG-IBM 6/14/98 Tom Callow Warner Mach**

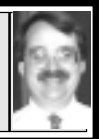

## **NEXT MEETING TOPIC:**

Joint Meeting: A variety program of four short subjects: See Page 9. √

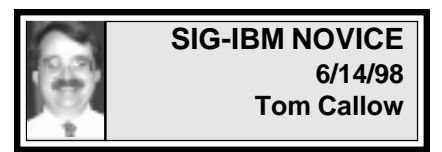

#### **NEXT MEETING TOPIC:**

Windows 95 and 98, a member-driven tutorial. Bring your questions. √

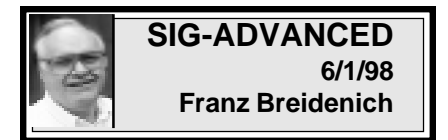

#### **NEXT MEETING:**

The meeting time has changed to the 1st Monday of the month, July 6. **NEXT:** Aug 3, Sept 7, Oct 5.

We usually have a wide ranging discussion of computers and computing, and meet at the Troy Public Library at 6:45pm. √

#### **TAX DEDUCTIBLE DONATIONS**

Art Laramie, SEMCO member, is accepting computers, computer components, manuals and software for the Rochester Lions Club program that supplies disabled people with computers. Contact Art at 248-398-7191

**Please note the Calendar of Events has undergone a format change. We hope you can read it better.**

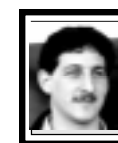

## **SIG-DATABASE 6/17/98 Larry Grupido**

June 17, 1998: This month I did a presentation on MS SQL. We went over a VERY basic look at some of the features available in this Client/ Server product.

Our next meeting will not be until September. We **voted to cancel the July and August meetings** because many of the regular members will not be able to make it. Watch this space for information on the September meeting, and have a nice summer! If you want to be kept up-to-date on what topics will be presented at the next meeting, please send me an email and I will add you to the Database e-mail list.

SIG-Database meets on the third Wednesday of each month from 6:00 - 8:?? pm at The American Cancer Society offices in the Harvard Square Building on Southfield Rd just North of 12-Mile Rd. It is the first light North of 12-Mile, on the NE corner of Southfield and Edwards. Please come around to the door on the South side of the building (by Edwards Street). Unfortunately, the outside doors to the building lock automatically so please come between 5:30 and 6:15 if possible so we don't lock anybody out! For additional information, questions, or if you would like to do a presentation, contact: Larry Grupido (810) 664-1777 ext 151 or lgrupido@traveladv.com. √

<span id="page-8-0"></span>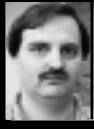

## **SIG-INTERNET 6/18/98 Brian Brodsky**

The meeting began with a discussion of next month's meeting topic. It was decided that Brian Brodsky would demonstrate Microsoft's Internet Explorer version 4.0 web browser. Then Brian began a question and answer session, after which he presented a demonstration of browser plug-ins as follows:

**•** Defined a browser as a program that enhances the functionality of a web browser.

**•** Showed how you can see which plug-ins are installed in Netscape by going to Help... About Plug-Ins. Also at the top of that page is a link to several Plug-Ins available for Netscape.

• Went to SEMCO's web-site to try to bring up the June issue of DATA BUS and showed how Netscape will try and find the web-site for the Plug-In you need so you can download it. **•** Proceeded to download Adobe's Acrobat Reader. While downloading the reader he demonstrated a Plug-In that comes with Netscape, *Cosmo Player*, which is a VRML player, and brought up the web-site whose URL is http://www.cosmosoftware.com/ galleries. There are several examples of VRML at that site.

**•** Went back and installed Adobe Acrobat reader and brought up the June DATA BUS in Netscape.

**•** Downloaded and installed *Shockwave*, another Plug-In by Macromedia. He demonstrated the Plug-In by going to these locations for examples: http://www.acclaim.com/

shockgal; http://www.coke.com; and http://www.pepsi.com.

**JULY 16 MEETING TOPIC:** Microsoft IE 4.0. Chairman Brian Brodsky will demonstrate Microsoft's web browser.

**Contact:** Brian Brodsky, Res. 248/ 544-8987 (evenings) or Work 248/ 395-0001 Ext. 228 for directions or further Information. **š** The next **Internet COMMITTEE MEETING** will be held at Franz Breidenich's house instead of Brian Brodsky's office. √

## **JOINT MEETING for all members and SIGs Varied Subjects**

**\*** Tutorial on SEMCO member discussion forum (Bob Clyne) **\*** Kodak FlashPix CD Photo Disk (Richard Jackson) **\*** T-Shirt Designing (Harold

Balmer)

**\*** Virtual Greeting Cards:Sending Free Greeting Cards over the Internet using Blue Mountain Arts at http://www.bluemountain.com/ Tom used this to send a father's day card to his father and it was a big hit. (Tom Callow) **Note:** Changes in program may

occur.

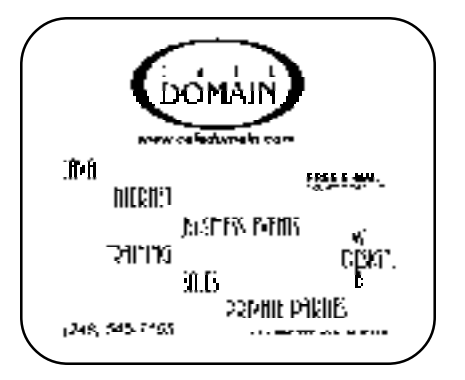

#### **E-MAIL ADDRESSES**

#### <span id="page-9-0"></span>**This list may not be used for commercial purposes. Newsletter contents are copyrighted.**

Agnew, Wm. G.—agnew@misi.net Aldred, Warren—warren@rust.net Bader, Michael—mdbader@voyager.net Balmer, Harold—hbalmer@ic.net Bansal, Raman K.—rbansal@juno.com Batten, Robert J—bobb@gencomp.com Blievernicht, Jean—jbliever@aol.com Breidenich, Franz—franzb@ameritech.net **•** Brodsky, Brian—brian@annis.com Callow, Thomas—tcallow@voyager.net Cervero, Paul M—cervpaul@juno.com Chenault,Lawrence-75136.316@compuserve.com Choly, Mitchell—mcholy@juno.com Chow, Henry—at567@detroit.freenet.org Clyne, Bob—clyne@mich.com Craig,Richard-craigdist@worldnet.att.net Davis, Paul W—p\_davis@juno.com Dernberger,Richard-dickdern@compuserve.com Diller, John Sr.-johnsr@mail.oeonline.com Dolikian,Edward V—dolikian@tir.com Dujmovich, Nancy–nancyd@ameritech.net Eicker, Regina—re8359@aol.com Evans, Phyllis—pmevans@cris.com Evans, Yvonne—vonmarie@cris.com Ezyk, Robert J—pcbob@adudata.net Fordyce, Beth—beth\_fordyce@macgroup.org Gach, Richard—rcgash@aol.com Garelis,Cassy-stephen.cook@worldnet.att.net Gay, Roger—rg1@ss0.eng.wayne.edu Gelberman, Ari—AGelberman@aol.com Godfrey,Chas—cgodfrey@snet.net Grupido, Larry—lgrupido@traveladv.com Harbaugh, James—jdhcomp@tir.com Harrington, Robert W—raytch@acm.org **•** Hart, Jim—70303.1153@compuserve.com Howe, Ray—rhpos19@mail.idt.net Huizenga, Scott—sfhuiz@ibm.net Ihlenburg, Willie-wihlenburg@aol.com102177.1175 or: 102177.1175@compuserve.com Jackson, Richard—RichardJ55@aol.com Kamrhampati,Lalita—klalita@aol.com Kelliher, Mike—mikekelliher@hotmail.com Kreiling, Pat—pkreiling@aol.com Langberg, Mark—langbergm@aol.com Laramie, Arthur L—lara2@juno.com Linden, Lee—L333@msn.com Lockman, Jack—thunder@tir.com

Mabry, Dave—dmabry@mich.com Mach,Warner—73700.2246@compuserve.com MacKenzie, Betty—bmackenz@tir.com Maki, Roland—ermaki@concentric.net Mauro-Vetter, Tim—tm31@chrysler.com McCabe, Patricia—pmccabe@wwnet.net McCall,Robert J—McCallrckd@aol.com McRae, Larry—haida-g63@voyager.net Meyer, Tom—tfosterm@hotmail.com Moery,Charles H: keypounder@juno.com Muir, Sharon—muir@Oakland.edu Mullin,Patrick J-patshirleymullin@compuserve.com Poulin, Allan R—apoulin@aol.com Reed, Allen—ahreed@concentric.net Rittenhouse,Bruce A.—Ritt.B@ix.netcom.com Ryba, Carol—buddyryba@pipeline.com Sapilewski,Adele—kwsr67a@prodigy.com SEMCO: E-mail—semco@oakland.edu

 Web site—http://www.semco.org Smith,Darron—dcsmith@perceptron.com Tatum, John L—johnt@tatum.com Upadhyay, Vatsala—vatsla@aol.com Wallace,Wm.C–ad535@detroit.freenet.org Watson,Claude-watson@alpha.lansing.cc.mi.us Woods, Sandra—RedWod8662@aol.com Wormser,Henry-hwormse@wizard.phasm.wayne.edu Yuhasz, Steve—semco@oakland.edu Zimmerman, Don—donzim19@idt.net

**•** Recent Change or addition

To be on our published e-mail list, please e-mail yours to the editor, **beth\_fordyce@macgroup.org**

#### **COMPUTER RESOURCE PEOPLE**

This is a list of members willing to be resources for other members to call when they have hardware or software questions. Are you willing to help members learn? Which software programs are you familiar enough with? It is not necessary to be an expert, but just have some familiarity with the program and be willing to help someone starting to learn it. Please give this some thought and volunteer at the next group meeting. AutoCAD, Roger Gay, 248/641-8245, 9am-10pm Form Tool, John Diller, 248/540-4382, evenings Genealogy, Stephen Cook, 313/272-7594, eves Hardware-DOS, Bob Clyne, 810/387-3101, 9a-10p Hardware-DOS, Roger Gay, 248/641-8245, 9a-10p Harmony Accounting, John Diller, 248/540-4382, eves Harvard Graphics, John Diller, 248/540-4382, eves Modems, Bob Clyne, 810/387-3101. 9am-10pm M.S.Publisher, Rick Kucejko, 248/879-6180, 6p-10pm M.S.Word, Bob Clyne, 810/387-3101, 9am-10pm Publish-It!, Rick Kucejko, 248/879-6180, 6pm-10pm Quicken, Bob Clyne, 810/387-3101, 9am-10pm Quicken, Roger Gay, 248/641-8245, 9am-10pm Lotus 123, Bob Chmara, 248/540-6885, (Pager) General, Larry Grupido, 810/664-1777 Ext 151

# **MACINTOSH, POWERBOOK, PERFORMA, POWER MAC**

<span id="page-10-0"></span>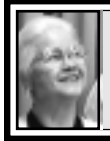

#### **SIG-MAC 6/14/98 Beth Fordyce, Chrmn**

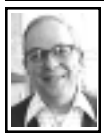

## **SIG-MAC MEETING** *by Dr. Wm. Agnew*

Beth Fordyce opened the meeting at 1:56pm with a joke about George Burns. (He asked a lady in a nursing home if she knew who he was. After searching his face for several minutes, she said "No, but if you go to the office they can tell you.")

Sixteen people were in attendance. **Q:** Will SIG-Mac from the Michigan Apple Computer User Group at the Troy Public Library merge with SEMCO's SIG-Mac, since they lost use of their projector and were in dire straits? **A:** They meet on Thursday evenings; it is unlikely many people would switch to Sunday afternoon. **Q:** Re.the Year 2000 problem. **A:** Mac users should have no problem at all, but banks, credit cards, and any place where computers had to talk to each other might have great difficulties.

A discussion of the Universal Serial Bus (USB) in the new iMac computer indicated many peripheral devices using this system would undoubtedly be developed—in the short term adapters might be required and will be available. The USB has distinct advantages. It was mentioned that the iMac and other Apple products would be featured at the Apple User Group Tour visiting the MacGroup Detroit July 19.

The ClarisWorks presentation by Harold Balmer was delayed for 25 minutes during which Harold tried to discover why his computer wouldn't output to the projector plate. He finally discovered the cord from the projector needed to be plugged into the computer. (Harold is our world expert on computers. Thank goodness we have him.)

#### **ClarisWorks Word Processor**

Harold continued last meeting's discussion of the word processor with a demonstration of the Annual Report

feature in the program. This provides a template for creating an annual report with graphics that can be moved around with text floating around it as it's

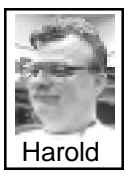

moved, and charts with three-dimensional shadow effects. He also demo'd the Club Newsletter template with three columns in which side boxes can be inserted and dealt with separately. The word processor includes a spellchecker, thesaurus, and dictionaries.

#### **ClarisWorks Drawing**

The drawing program is almost the same as the early Apple MacDraw program which was turned over to Claris and is now nearly defunct and recently returned to Apple. The tool bar includes tools to make lines, circles, squares, etc. Harold demonstrated how you can blank out a section of a drawing by coloring it white and then redraw what you want in the blank space. He also indicated you can extract a small portion of a

**[Continued on Page 14](#page-13-0)**

<span id="page-11-0"></span>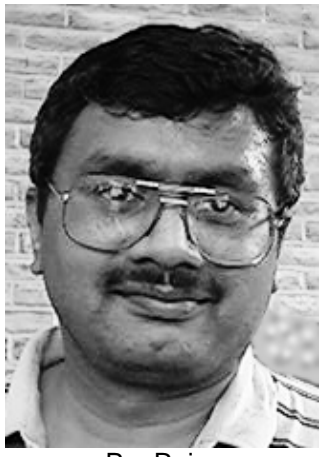

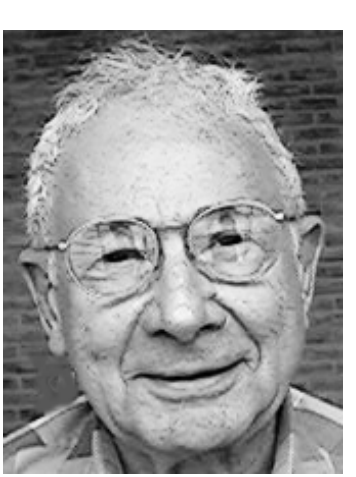

Par Raja Bill Margolin

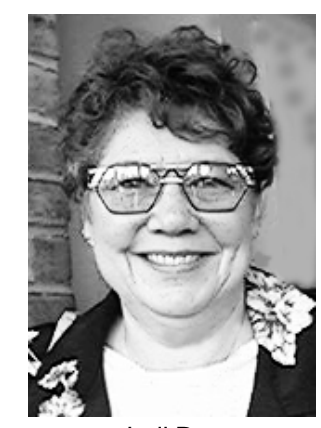

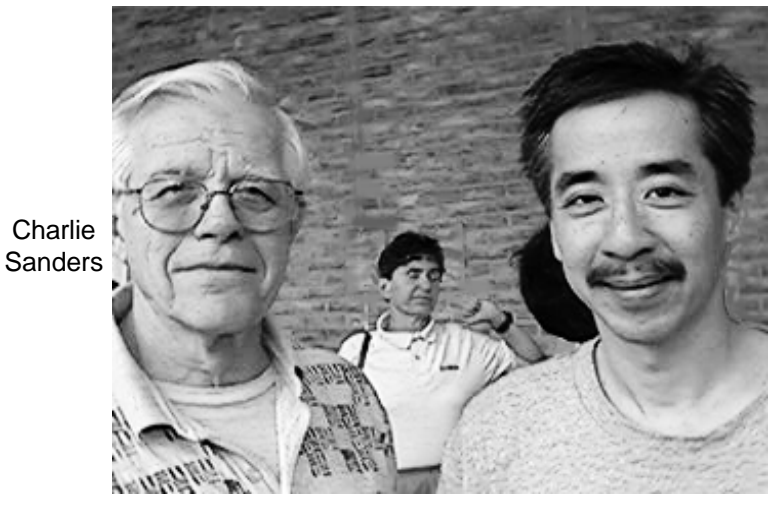

Parker Woo

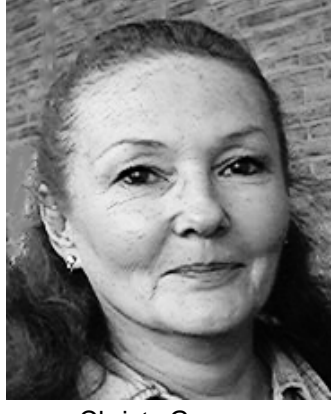

Christy Gorrow Judi Rae

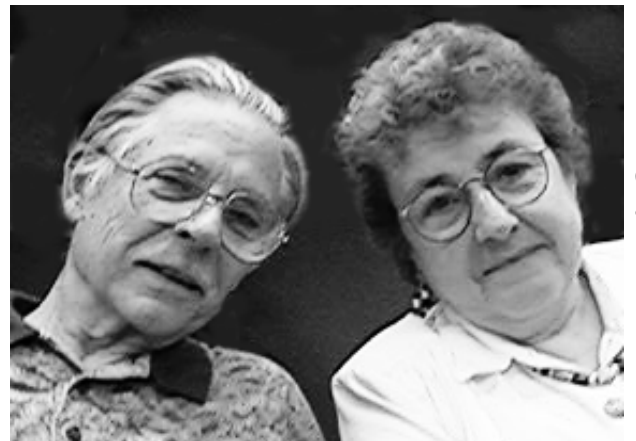

Cecile & Faye Muysenberg

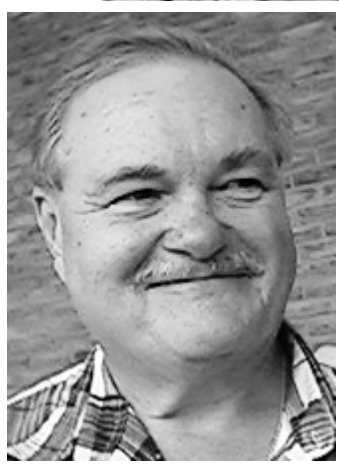

Bert Farmilo

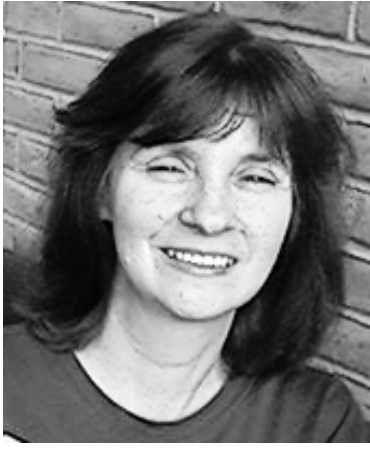

Sheila Beiter

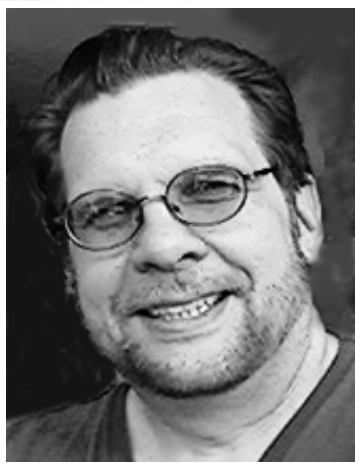

Ray Mort

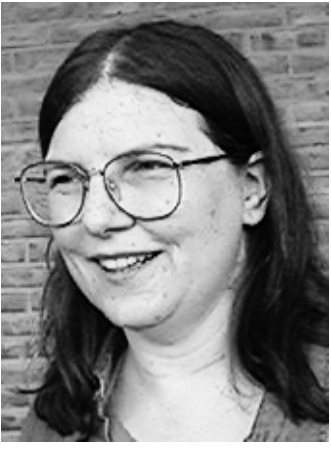

S. Howey

#### <span id="page-13-0"></span>**Continued from Page 11**

large map and put it in a new file. **ClarisWorks Paint**

This program includes most of the things the drawing program will do, but other things in addition. It has the Drawing tools palette and also a Paint palette. Selection of a space in a drawing is accomplished with a dotted line rectangle (nicknamed the *marching ants*) which allows moving that space around or cutting and pasting it into another file. Closed figures can be filled in with colors, and objects can be rotated to any angle desired. Harold mentioned a scanned image he once cleaned up by using the Paint eraser to wipe out all the gray background, leaving only the desired figure.

#### **ClarisWorks Spreadsheet**

The spreadsheet includes tools for a number of fonts, colors, styles, alignment, moves, calculate, lock cells, etc.

#### **Other ClarisWorks Features**

There are translators in ClarisWorks that allow it to open Microsoft Word and some other files, but MacLink Plus doubles the number of translators for other files. ClarisWorks' principal advantages over Microsoft Office is that it is cheaper, and came bundled with all Performa computers. The Performas are out of production now, and only the new iMac is starting to bundle software again in the Macintosh lineup. ClarisWorks is going back to Apple now and Claris has the new name FileMaker, Inc.

Harold climaxed his presentation by demonstrating the shocking news that ClarisWorks is also available in Windows 95.

The meeting adjourned at 3:15pm in time to again beat SIG-IBM to the goodies in the social period. [*Bill's humor is second to none. What would we do without him?* Ed.]

#### **JULY MEETING:**

**1)** JOINT MEETING: See Page 9. **2)** After: Q&A and Domain copying.

## **REVIEWS and OTHER NEAT STUFF**

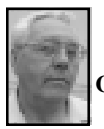

**DEALS COLUMN from the Deals Guy Greater Orlando Computer UG** *by Bob "The Cheapskate" Click*

I've been getting feedback that there are better deals on the items than I publish. Better deals in a store, on the web, or wherever. I have no doubt that's true, but remember, I must write this column two months in advance and I work with a promise from the vendors that the special offers will be good when you read it. Since my readers are all over the US and Canada, and not only big-city dwellers

but rural, I try to keep all that in mind. Also, they are not all on the World Wide Web either. In fact, more than you think don't even have a working modem. So this column is for everyone, even if they can only order by phone. Many have told me they are uncomfortable ordering from the web.

Let's get on with it:

**The MicroVision items should still be good.** To order any of these products call 1-800-998-4555 or fax your message to Rob Misko at 1-760- 438-7406 and mention the name of your user group.

**Media Graphics items are still good this month.** Call George Rice at Media Graphics. Phone 1-800-679- 6730 (US) or 1-800-598-2037 (US & Canada);tell him I sent you. Their web site is www. Media-graphics.net. **Imagine my surprise to receive email from Abby Bray** at subscriber services for The Word Perfect magazine discount. She reaffirmed that \$24 for 15 issues is indeed the correct information for user group members. Call 1-800-228-9626 or e-mail them at sub@ivypub.com. I didn't ask how they knew I printed that item but I thank them for the response. **About the Osborne/McGraw-Hill book discount.** I doubted much would happen because of the bulk ordering but, instead, some of you responded and Sharon Rogan called me to make an additional offer for user groups.

She is offering a 30% discount on both Osborne and McGraw-Hill titles. This discount is actually available even on an individual order but she'd rather somebody in your user group would consolidate the requests into a single order. If you think about it, the shipping on an individual order would eat up the savings so put your orders together. However, with the 30% discount, you could probably put together a smaller order and still save money.

Call Sharon Rogan at 1-800-227- 0900 ext. 659 to order or for info. **Hayes user group offer.** The following is information all registered user groups should have received from Hayes. "Hayes has now added a special offers section to our new electronic catalog with discounted pricing available specifically for members of user groups. Included in this month's special offers are an ACCURA 56K

PC Card Modem for \$129 (after \$40 mail-in rebate) and an ACCURA 56K internal Data/Fax Modem for \$89 (after \$40 mail-in rebate)." (Not bad if you don't mind rebates)

"Please bookmark the following URL and invite your fellow members to visit this site: http://www.hayes. productorder.com/cgi-bin/sgs0101.exe In addition, Hayes has developed a web site containing the latest information on the new V.90 standard for 56K modems, located at http://www.56K standard.com." (To get there otherwise, go to www.hayes.com - special programs - user groups - press button for user group offers.)

If have a problem with the site address, http://www.Hayes.com is their web page, go to special programs user groups - press button for user group offers and they say you should find it.

Now you know as much as I do. Remember that the prices in their offer are AFTER the \$40 rebate. **Delorme update.** The Delorme user group specials have been very popular, even the more costly one that includes the GPS receiver. Here is an update I received. Delorme has released an upgrade for the very popular AAA Map'n'Go.

Version 4 offers a new easy-to-use interface and 1998 AAA TourBook information on restaurants, lodgings and campgrounds; points of interest nationwide; a slide show feature that enables users to create a digital photo album of their trip and either attach it to the map to view later, or e-mail it to friends; a collection of fun-filled educational activities to entertain children while traveling; a budget planner to help track expenses on the

trip, voice navigation when traveling with a GPS receiver and PalmPilot PDA support which enables users to send routing directions as well as AAA TourBook information to their PalmPilot.

Prices are as follows: AAA Map'n'Go 4.0 - \$29.95 each; Tripmate GPS receiver (includes AAA Map'n"Go 4.0) - \$139.95 each; PalmPilot Cable - \$19.95 each; Tripmate Power Adapter Kit - \$39.95 each. Shipping is \$5.00 and there is a limit of two per customer for each item. DON'T FORGET to use the Code "LM 124" when ordering.

Fax the order form to 1-800-575- 2244 if your President got the forms. If not, to order by voice, call Delorme at 1-800-452-5931 or 1-207-846- 7000. Offer expires Sept. 30, 1998. Website is www.delorme.com, (as if you hadn't guessed).

**Mijenix is back with an upgrade and a new title.** I have Zip Magic, a good program that does a lot more than zip and unzip, but the manual left a lot to be desired. However, each time I called their tech support, I had no waiting and talked to very courteous people.

I wrote up ZipMagic and FreeSpace once and now they have ZipMagic 98. User group members can get ZipMagic 98 or FreeSpace for \$25.00 (normally \$39.95).

PowerDesk Utilities 98 is a new product. Drag-and-drop files easily with multiple views; fast and easy zipping and unzipping; view files in a flash and convert graphics on-the-fly; find files faster; end e-mail attachment hassles forever; keep your sensitive files from prying eyes; hunt down wasted space; open and save files

easier then ever before; keep your folders in tune and up-to-date; quickly access favorite programs and files; and much more.

Users group price on PowerDesk Utilities 98 is also \$25.00 (normally \$39.95). Better yet, you can get all three (FreeSpace/PowerDesk/ ZzipMagic98) for \$69.95 (normally \$119.85. To order, call Mijenix at 1- 800-645-3649 or 1-303-245-8000 and mention the column. Shipping is \$6.00 not sure about to Canada. Sorry Mac owners, Windows only, but you probably don't need these anyway. **FREE e-mail software!!** Yes, until June 30, 1998 you can download Microsoft's "Outlook Express" absolutely free at http:// www.microsoft.com/outlook/outlook98/outlook98.asp or you also have the option to order it there on CD for  $$9.95 + $5$  shipping.

I wanted the CD but when I tried to order I kept getting a message about "corrupted data from the client server." I finally found I could order from Microsoft's product ordering desk and get a CD with both IE 4.01 and Outlook Express for just \$6.95  $S&H + \text{sales tax. To me, that price is}$ better than the download. I called 1- 800-426-9400 to get this CD.

**Update on Broderbund specials.** Your President should contact Linda Nelson (UG coordinator) at Broderbund and get the order forms faxed or mailed because the form is the only way you can order. She was very specific on that. Most of their titles are both Windows and Mac but you should use the proper order form for your platform. (Pres., e-mail me if you don't know how to contact Linda).

You all know the software so here are the titles: (These are from the PC list) Print Shop Premier Edition 5.0, Win 95 CD only - 22114 - \$25.00; Family Tree Maker Deluxe III Win 3.1/95 CD - 65068 - \$50.00; Riven, The Sequel to Myst, Win 95 CD - 18221 - \$25.00; 3D Home Architect Deluxe, Win 3.1/95 CD - 28821 - \$25.00; ClickArt Graphics Workshop, Win 95 CD - 60280 - \$15.00; Arthur's Birthday 2.0 by Living Books, Win 3.1/Win 95 CD - 50617 - \$15.00; Carmon Sandiego Math Detective, Win 3.1/95 CD - 25701 - \$20.00; ClickArt 125,000 Deluxe Image Pak, Win 3.1/ 95 CD - 60223 - \$30.00; This Old House Kitchen & Home Architect, Win 95 CD - 28828 - \$40.00; Kid Pix Studio Deluxe, Win 3.1/95 CD -28537 - \$15.00; Warloards III: Reign of Heros, Win 95 CD - 11301 - \$20.00; and East Front Campaign CD 1 by Talon-Soft, Win 95 CD - 71614 - \$15.00.

The Mac list is slightly different (each list has a couple titles the other doesn't have) so get both order-forms for your group. Cheapest S&H is \$4.95 or \$7.50 2nd day UPS and you need to fax the order form to 1-415- 382-4419. If your club doesn't obtain the forms, try writing the product and its number on a sheet of paper or card with how many, price and shipping fee. Don't forget to include your name, shipping address and your phone in case of problems. To use your plastic, include your credit card number, expiration date and your signature. That should work if you lack the form, although it's iffy. Include the user group ordering code which is 293 (both PC & Mac) to get the discounted prices. Offer expires July 31, 1998.

You can also mail the order form or your order information to Broderbund Software Direct, P.O. Box 6125, Novato, CA 94948-6125. **New from askSam Systems.** Listen to this - a THREE FOR FREE special for SurfSaver 1.0 from askSam. The column is full but I had to include this one. SurfSaver 1.0 is called a Searchable Filing Cabinet for your Web Pages. http://www.surfsaver.com is the website.

SurfSaver is especially designed to help anyone using the Internet for research. SurfSaver lets you store web pages directly from your browser into searchable folders. Once saved, you can quickly search and browse these pages even when you're not connected to the Internet. There's more description so visit their website. I tried searching for my car keys but it didn't work.

The "three for free" deals must be handled by your software reviews person. First, a reviewer downloads a copy of SurfSaver from the website. In the meantime the Reviews Chairperson notifies Bea McKinney (bea@asksam.com) about who is reviewing that software, and then that person e-mails Bea to get the unlocking number to install and review it.

After a SurfSaver review has been published in your user group newsletter or on the website, a copy must be sent to Bea and your user group is eligible to download two more copies that can be used for raffles. Notify Bea who the raffle winners are so they can call her to get the unlocking number for their copy. Three free copies just that easy.

That should be enough for this month. Meet me here next month <span id="page-17-0"></span>where I hope to have more "deals" for you. You can fax me at 1-407-382- 2781, or e-mail me at dealsguy@mindspring.com. Bob (the cheapskate) Click √

#### **Where Do the Gigabytes Go?** *by Dennis Stacy submitted by Betty MacKenzie*

My first PC, a Kaypro II, didn't even have a hard drive. In fact, with only 64k of RAM and two 360k floppies, it barely had more than a monitor and keyboard. Still, it was enough to run WordStar. (Does anyone remember WordStar?)

My second computer, a 386 running at all of 20 MHz, came with either a 40 or 80MB hard drive; so long ago it was that I can't remember which. I later went out and upgraded to a 343MB drive. Still, it was enough to run Windows 3.1 and AmiPro, never mind that we had to fool the BIOS into recognizing a drive that big.

Now, with a measly one gigabyte hard drive, I'm behind the curve again, constantly having to juggle files and remove unwanted programs just to keep working. There's a new 4GB Western Digital Caviar 3400 sitting on my desk (somewhere), but I'd have to turn the machine off and fiddle around inside to get it installed, and then I'd still need space on the C drive, which, in reality, probably needs a good defragmenting as much as anything.

But I've gotta work, so that means I've gotta delete, which I need to do anyway. At the moment, some little impertinent window is reminding me that I've only got 15MB of free disk space remaining. I can't believe a whole gigabyte is gone, evaporated,

disappeared— poof!—just like that!

Where did it go? One culprit, of course, is clearly Windows 95 and its infamously wasteful way of writing files. By some accounts, Windows can mislay as much as 20% or more of otherwise useful disk space on a gigabyte drive. People, that's 200MB!

But there are other culprits as well, some of which you at least have some sort of control over. Diving into downloaded e-mail files in Eudora, for example, I come up with 109 graphic files consuming 19.4MB of space. Off to a Zip drive they go! Looking in the Recycle Bin, I find a staggering 1333 items, or 42MB. Empty that sucker, I say!

But there's more. Ever looked in your Temp directories in various places, along with your browser cache files? You'll be shocked, big time Casablanca style, at what you find stuffed away here. Netscape cache, 501 objects, 5.1MB. Windows Temp, 693 objects, 24.9MB. I also came across something, I don't remember where, called Tempor~1, that had 1956 objects in it, although Windows Explorer wouldn't tell me how many MB they were eating up. (It later coughed up an 11.4MB estimate.) In fact, by this time, poor old Explorer was sucking silicon sand, so to speak.

Warming to the task, I pressed on. I found a folder, Downloaded Drivers, with 54 objects, 6.67MB total. These were promptly banished to a Zip disk, too. The slaughter continued unabated. In another Temp file, I found yet another 87 items (8.68MB) lurking, and off they went to the Recycle Bin, and from there to the electronic ether, or wherever it is that dead digital data go.

<span id="page-18-0"></span>By now, Explorer was showing 205MB of free disk space on Drive C. Actually, it showed me estimates of as much as 210MB until it froze and locked up altogether, probably at the sheer shock of that much unused real estate. After I rebooted, it decided that I really had only 191MB free, down about 30MB from the previous guess. But, hey, what's 30MB among Microsoft programs?

And why all this frantic freeing up of disk space? So I could install more Microsoft programs, of course, in this case Publisher 98 Deluxe with Picture It! Picture this: after installing these two applications, Explorer showed me back down to 67.5MB. Normally, that might sound like breathing room. But perusing the Picture It! installation literature, I come across the following ominous paragraph:

"Picture It! requires 90 megabytes of hard disk space for installation. Note also that after installing Picture It!, your computer should have at least 75 megabytes of free hard disk space. Picture It! uses this space to store temporary files while the program is running."

But by now, Explorer is telling me that I only have 19.2 MB of free disk space available. That's more like it, even though I haven't done anything since the previous 67.5MB figure. Maybe I should delete a few fonts? According to Explorer, I've only got 319 now, although it refuses to

divulge how much space they're taking up. At what looks to be an average of 100k each, my best guesstimate is a mere 30MB. Oh, well, there's always Clip Art.

Click for more information, and now Explorer is showing only 18.1MB of free disk space remaining. I think I'll shut down while I still have the room. Where, oh, where, do the megabytes go? The Shadow doesn't have a clue, but Microsoft knows!

Kinda makes you wonder what the 1.44k floppy is for these days, since it can't be the speed.

**Dennis Stacy is a San Antonio writer, Email address dstacy@texas.net Reprinted from PC Alamode May 1998, news magazine of The Alamo PC Organization,** Inc.  $\sqrt{ }$ 

#### **Internet Sayings**

**\*** You can't teach a new mouse old clicks.

**\*** Great groups from little icons grow.

**\*** Speak softly and carry a cellular phone.

**\*** C:\ is the root of all directories.

**\*** Don't put all your hypes in one home page.

**\*** Pentium wise; pen and paper foolish.

**\*** The modem is the message.

**\*** Too many clicks spoil the browse.

**\*** The geek shall inherit the earth.

**\*** A chat has nine lives.

**\*** Don't byte off more than you can view.

**\*** Fax is stranger than fiction.

**\*** What boots up must come down.

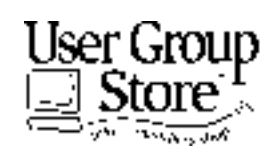

**FAX: 800-244-3080 Web Site: http://www.ugstore.com/ Mail: User Group Store, 2720 N. Paulina Ave, Chicago, IL 60614-1020 E-mail: ugstore-request@ugstore.com** User Group members: to e-mail for monthly sales notices, send your name, address, user group name, and type "Subscribe" in the subject line.

**Phone orders: 1-800-350-4842**

#### <span id="page-19-0"></span>**JULY 1998 DATA BUS DEADLINE SEMCO & SIG DATA, & MEMBERS' ADS - Deadline: Wed, July 22, 11:59pm**

Members' personal ads free. To mail, use Editor address on Page 2; e-mail address **beth\_fordyce@macgroup.org** PLEASE send to arrive sooner than deadline if possible. **BUSINESS ADS - Deadline: Second Friday monthly.** Mail **unfolded** camera-ready copy; payment in full made out to SEMCO, to the Editor (address Pg 2).

#### **Ad Rates and Rules**

**Full pages are 5-1/2" wide x 8-1/2" tall; Make allowance for 1/2**"**margins; Halftones to be screened at 85 dpi; Offset press used; No agent pricing;** Full-page/1-issue=\$30;Full-page/6-issue=\$150;Full-page/12-issue=\$240 Half-page/1-issue=\$20;Half-page/6-issue=\$100;Half-page/12-issue=\$160 Qrtr-page/1-issue=\$15;Qrtr-page/6-issue=\$75; Qrtr-page/12-issue=\$120

## **SEMCO CALENDAR**

#### **July 12 - SUNDAY (Meet 2nd Sunday) Location: Dodge Hall/Eng'g, OAKLAND UNIVERSITY in ROCHESTER.** (Map: inner back page)

SEMCO **Board** Meeting at 12:00 pm, Room 203 - For Officers and SIG Chairpersons. Other members are invited to attend.

SEMCO **General** Meeting at 1:30 pm, Auditorium. **Pgm:** Business Meeting (15 minutes in length).

**SIG-IBM** (for IBM & compatible users),1:45 pm, Auditorium. **Pgm:** JOINT MEETING for all SIGs: A variety program of four short subjects: See Page 9. **SOCIAL PERIOD,** 3:15 pm, Auditorium lobby. Refreshments! (If we are neat at this function, O.U. will allow us to continue.)

**SIG-IBM NOVICE**, 3:45 pm, Auditorium. **Pgm:** Windows 95 and 98, a member-driven tutorial. Bring your questions.

**SIG-MAC** (Mac/Performa/Power MAC), 1:45 pm, Auditorium. **Pgm:** JOINT MEETING for all SIGs: A variety program of four short subjects: See Page 9 for details. 2:45pm: Q & A, Copy Session.

**July 16 - Thursday, 6:30pm** (Meet 3rd Thursday)

**SIG-INTERNET Pgm:**Microsoft IE 4.0 Web Browser. Demo by Chairman Brian Brodsky. Bloomfield Public Library at Lone Pine & Telegraph Roads. Contact Brian Brodsky: Res. 248/544-8987 (eves), or Work 248/353-6511, ext 228 for directions and more info.

**July 6 - Monday, (Next: Aug 3) 6:45 pm** (Meet 1st Monday)

**SIG-ADVANCED Pgm:** Wide ranging discussion of computers & computing. At Troy Public Library, Room A, 500 W. Big Beaver Rd in Troy, at the I-75 exit. Details: Franz Breidenich 248/398-3359.

**July 15 - Wednesday, 6pm** (Meet 3rd Wednesday) (Except July and August) **SIG-DATABASE Pgm:** Next 2 meetings canceled.. At Amer. Cancer Soc, 29350 Sthfld, Harvard Plaza Sq.Bldg, #110, Sthfld (1st light N of 12-Mile, on NE corner Sthfld/Edwards; use side door on S side by Edwards St—betw 5:30/ 6:15 or auto doors could lock you out!) Info: Larry Grupido 810/664-1777 ext 151; lgrupido@traveladv.com

**Aug 9, 1998 - SUNDAY** (Meet 2nd Sunday) SEMCO Topic: Not available at press time.

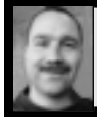

#### **Tim Mauro-Vetter tm31@chrysler.com (to post monthly computer group info)**

## **CALENDAR-OF-EVENTS OTHER GROUPS**

#### **\*.DOS (Computer Users Grp of S.E.Mich.)**

July 11 - Saturday 7pm (Meet 2nd Saturday); Bryant Public Library, NW Cor.Mich. Ave. &Mason St.,Dearborn, rear parking/entrance. All MS-DOS, IBM-DOS, MS Windows PC-based software/hardware. Open/public. Info: Dennis Leclerc 313/255-2060.

#### **AAIICI (Amer. Ass'n. of Ind. Investors, Computerized Invstrs),**

July 25 - Saturday, 10am-Noon (Meet 4th Saturday) (not December); W. Bloomfield Huntington Bank, Orchard Lk Rd., S.of Maple Rd. Info: Jack Lockman at 313-341-8855 or thunder@tir.com

#### **Delta Computer Club,**

July 30 - Thursday, 7pm (Meet last Thursday); Bay de Noc Community College, Escanaba. Info: Gordon Nelson, Pres & Editor at gnelson@up.net or 906/428-1014. **GDOUG (Greater Detroit OS/2 Users Grp)**

July 2 - Thursday, (Next: Aug 6) 6:30pm (Meet 1st Thursday) (not Dec & Jan); Stardock Systems, Farmington Rd, N. of 6-Mile, Livonia; Info: Carolyn Kolaz, Pres at 76460.3040@CompuServe.COM; map on Web: look-inc.com/gdoug.

#### **MacGroup Detroit,**

July 19 - Sunday, 3pm-5pm (Meet 3rd Sunday); Southfield Civic Center, 26000 Evergreen Rd., Room 221. Info: Terry White, terry@macgroup.org or 313-571-9817. Web: www.macgroup.org **TOPIC:** "Apple Computer Road Tour," see All New Apple PowerBook G3 series & iMac, also next release of Mac OS 8.5.

**MacTechnics**, **(MAC user Group)**, Coffee 9am, SIGs 9:30am, Main meeting 11am. July 18 - Saturday, 9am-1pm (Meet 3rd Saturday); U of M, No. campus, EECS Bldg. &

Dow Bldg. (see map on web: mactechnics.org). Info: Cassie at cassiemac@yahoo.com or 313-971-8743. **TOPICS**: xCeed Technologies; & hacks from MacHack.

#### **MCUG (Michigan Computer Users Grp),**

July 16 - Thursday, 7pm (Meet 3rd Thursday); South Lake Hi Sch., 21900 E. 9-Mile Rd, St. Clair Shores. (Park rear lot; enter rear door). Info: Steve Skinner, Pres, at sskinner@wwnet.net or 810-412-8241. Web: members.aol.com/mcug

#### **Michigan Apple Computer User Grp (Mac, IIGS, Apple II, some PC)**

July 8 & 9 - Wed/Thu, (Next: Aug 12/13) 7pm (Meet 2nd Wednesday & Thursday); Apple II/Apple-Works & Parent/Teachers Ed SIGS: 2nd Wed, 7pm, St Bede School, 12 & Southfield; Mac SIG: 2nd Thu, 7pm, Troy Library, I-75 at Big Beaver. Info: Carl Pendracki 248/647-8871 or carlpen@aol.com. Web: Detroit.freenet.org/apple

#### **SHCC (Sterling Hts Computer Club)**

July 7 - Tuesday, (Next: Aug 4) 7:30pm (Meet 1st Tuesday: not July/Aug); Carpathia Club, 38000 Utica Rd, Sterling Hts, Rick Schummer shcc@aol.com or 810/997-1451. Web:member.apcug.org/shcc. **TOPIC:** Business on the Internet—Mark Bray of iNetCity. **SVCA (Saginaw Valley Computer Assoc.),**

July 9 - Thursday, 6:39-9om (Meet 2nd Thursday); Saginaw. Info: Kay Engelhart program chairperson at kengelhart@hotmail.com. **TOPIC:** Genealogy via the Internet. **Wayne State U. Mac User Grp**

July 11 - Saturday 10am-Noon (Meet 2nd Saturday); at Mich.com, 21042 Laurelwood, Frmgtn. Info: Lorn/JoAnn Olsen 248/478-4300 or Denny MeLampy 248/477-0190, denny@mich.com

<span id="page-21-0"></span>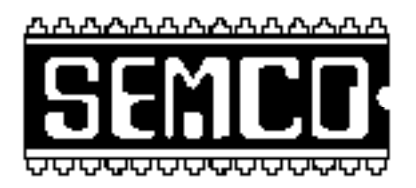

# **SEMCO MEETING - Sunday, July 12, 1998**

Dodge Hall of Engineering, OAKLAND UNIVERSITY in ROCHESTER

**SEMCO Board Meeting** at 12:00 pm, Room 203 - For Officers and Chairpersons. Other members are invited to attend.

**SEMCO General** Meeting at 1:30 pm, Auditorium. **Pgm:** Business Meeting (15 minutes in length).

**SIG-IBM** (for IBM & compatible users), 1:45 pm, Auditorium. **Pgm:** JOINT MEETING for all SIGs: **\*** Tutorial on SEMCO member discussion forum (Bob Clyne); **\*** Kodak FlashPix CD Photo Disk (Richard Jackson); **\*** T-Shirt Designing (Harold Balmer); **\*** Virtual Greeting Cards - Sending Free Greeting Cards over the Internet using Blue Mountain Arts at http:// www.bluemountain.com/. (Tom Callow). **Note:** Changes in program may occur.

**SOCIAL PERIOD** 3:15 pm, Auditorium lobby. Refreshments! (O.U. will allow us to continue with refreshments on Sundays so long as we maintain a neat environment.)

**SIG-IBM NOVICE** 3:45 pm, Auditorium. **Pgm:** Windows 95 and 98, a member-driven tutorial. Bring your questions.

**SIG-MAC** (Macintosh/Performa/Power MAC), 1:45 pm, Auditorium: **Pgm:** JOINT MEETING for all SIGs: See IBM above. 2:45pm: Q&A, Copy Session.

# **PUBLIC INVITED**

**(Please copy this and the next page to post on your bulletin board)**

<span id="page-22-0"></span>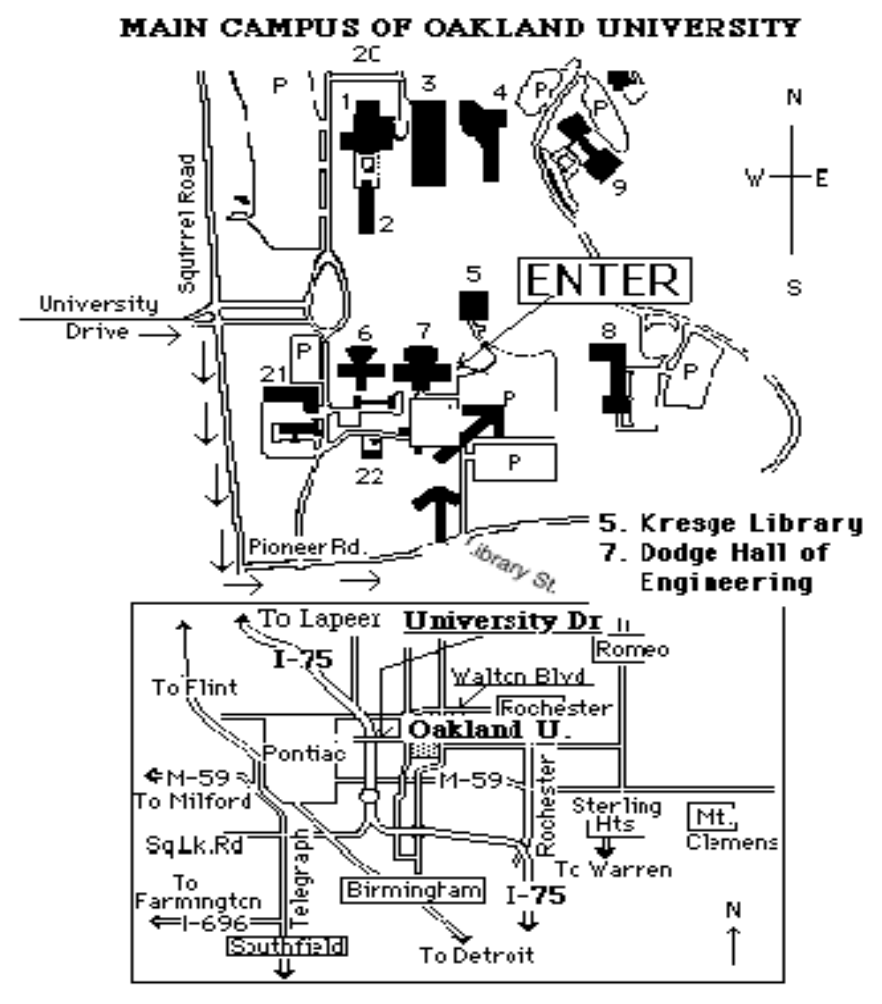

#### **This map directs to Dodge Hall (#7):**

Driving north on I-75 (from Detroit), get off Exit 79 (University Drive), right on University Drive up to campus entrance. Turn right on Squirrel Road (at traffic signal); take left onto Pioneer Drive; take second left onto Library St. to Dodge Hall (bldg 7); it's on the left from parking lot #36—Library is straight ahead.

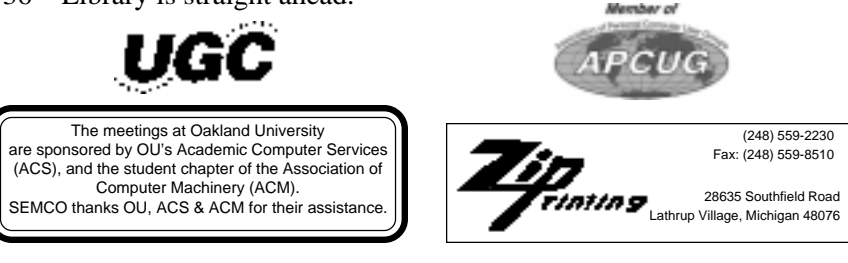